# **kq - surfacefv -"Surface Go" SurfaceSueching**

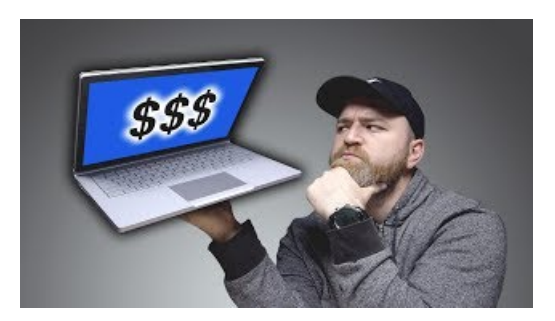

## **Microsoft Surface Pro 6 vs. Apple MacBook Air(2018 ...**

Is the Microsoft Surface Pro (2017) worth your cash in the shadow of the Surface Pro 6? Read our Microsoft Surface Pro review to find out.

## **Surface Pro Audio - Making Music on the Microsoft Surface**

3DSurface Plots inRHowto makeinteractive 3Dsurface plots inR. Scala RPython Pandas MATLABNewto Plotly? Plotly's Rlibrary is free and open source! Get started by downloading the client and reading the primer. You can set up Plotly to work in online or ...

#### **A: Microsoft Surface RT(32GB) : Tablet ...**

Define the formula for surface area of a cube. A cube has six identical square sides. Because both the length and width of a square are equal, the area of a square is a 2, where a is the length of a side. Since there are 6 identical sides of a cube, to find the surface area, simply multiply the area of one side times 6.

## **Surface Magazine - Instagram**

Surface to Air - Boutique and Creative Studio, featuring cutting edge designs and services from collective based in Paris

## **Microsoft Surface (@surface) Instagramphotos and videos**

Search the world's information, including webpages, images, videos and more. Google has many special features to help you find exactly what you're looking for.

## **Surface to Air online store**

JD is the largest retailer in China, a member of the NASDAQ100 and a Fortune Global 500 company.

53442367552321